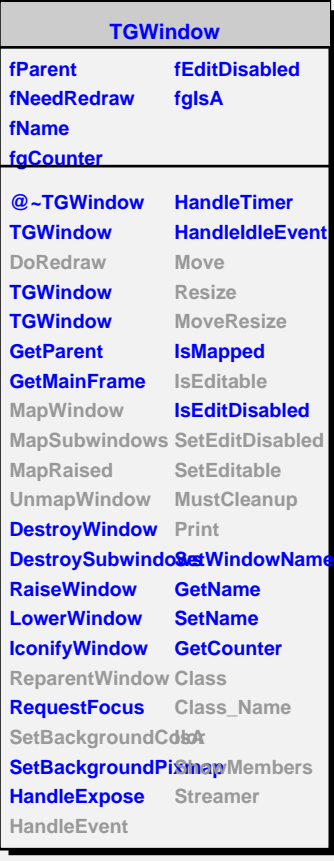

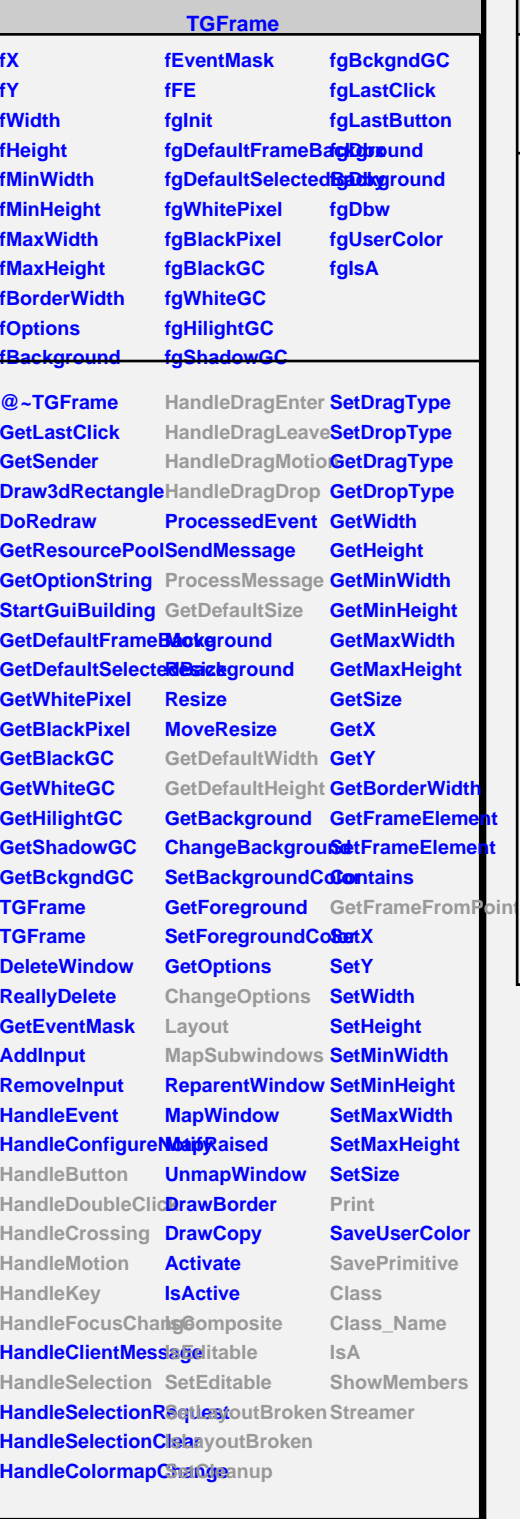

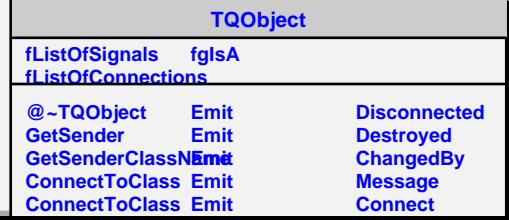

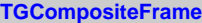

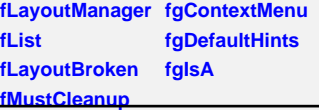

**@~TGCompositeFrame AddFrame SavePrimitiveSubframes RemoveFrame TGCompositeFrame ShowFrame TGCompositeFrame HideFrame GetList GetDefaultWidth IsVisible GetDefaultHeight IsVisible GetDefaultSize IsArranged GetFrameFromPolaArranged TranslateCoordinates IsComposite MapSubwindows IsEditable Layout HandleButton HandleDoubleClick IsLayoutBroken HandleCrossing SetEditDisabled HandleMotion HandleKey HandleFocusChange Cleanup HandleSelection Print HandleDragEnter SavePrimitive HandleDragLeave Class HandleDragMotion Class\_Name HandleDragDrop IsA ChangeOptions ShowMembers ProcessMessage Streamer GetLayoutManager SetLayoutManager GetState SetEditable SetLayoutBroker SetCleanup MustCleanup**

**TGedFrame**

**fModel fPad fInit fTab fgIsA**

**@~TGedFrame MakeTitle GetModel GetPad GetDrawOption RecursiveRemov Refresh SetActive SetDrawOption SetModel Update Class Class\_Name IsA ShowMembers**

## **TGWidget**

**fWidgetId fWidgetFlags fMsgWindow fCommand fgIsA**

**@~TGWidget SetFlags ClearFlags TGWidget TGWidget WidgetId IsEnabled HasFocus WantFocus Associate SetCommand GetCommand Class Class\_Name IsA ShowMembers Streamer**